# **Appendix C RRW.INI File Settings**

### **Introduction (RRW.INI File Settings)**

This chapter provides information about RRW.INI settings that are not directly accessible from within R&R.

 $\Box$  $\Box$  $\Box$  $\Box$  $\Box$  $\Box$  $\Box$ 

**Section 1**

:

*Using R&R***, Windows Xbase Edition 323**

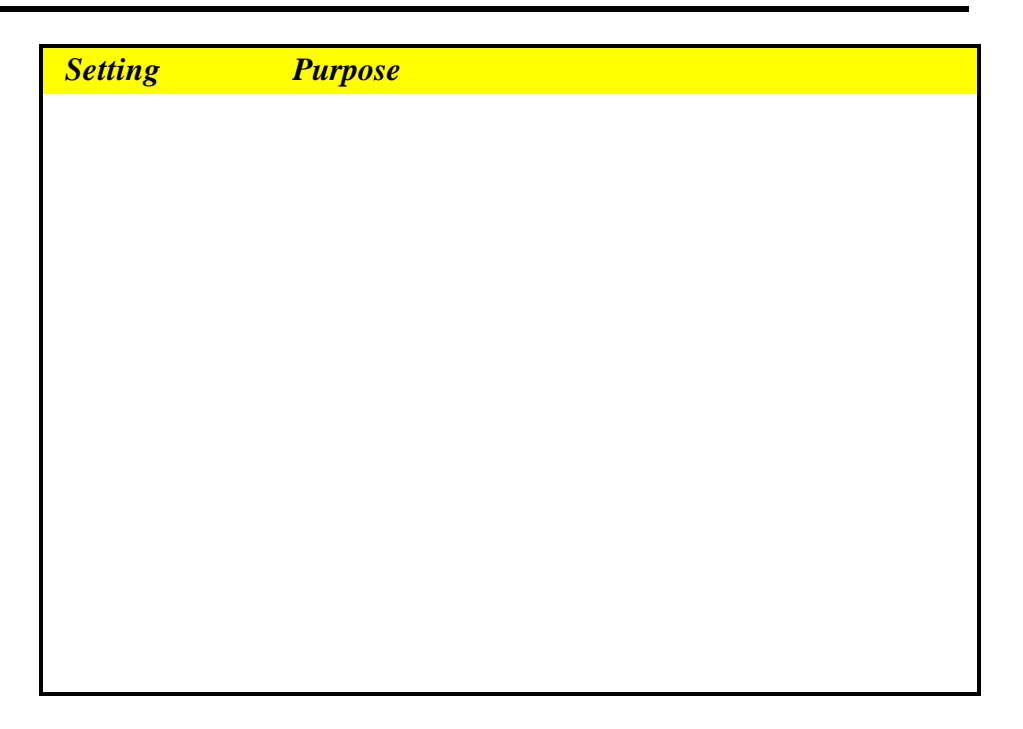

## **Section 2**

**Section 3**

#### **Section 4**

#### **Section 5**

**324** *Using R&R***, Windows Xbase Edition**

## **Section 6**

**Section 7**

*Using R&R***, Windows Xbase Edition 325**